# <span id="page-0-0"></span>**CustomApiBuilder**

 $\bullet$  Apr 14, 2024 11:45

# **Supported Clients**

**NGClient** 

# **Methods Summary**

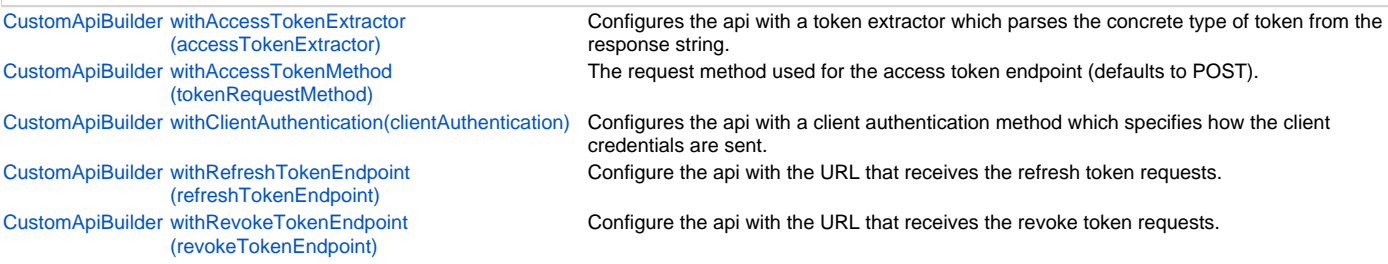

# **Methods Details**

## <span id="page-0-1"></span>**withAccessTokenExtractor(accessTokenExtractor)**

Configures the api with a token extractor which parses the concrete type of token from the response string.

#### **Parameters**

[String](https://wiki.servoy.com/display/DOCS/String) accessTokenExtractor see plugins.oauth.OAuthTokenExtractors

**Returns**

[CustomApiBuilder](#page-0-0) the api builder for method chaining

#### **Supported Clients**

NGClient

**Sample**

# <span id="page-0-2"></span>**withAccessTokenMethod(tokenRequestMethod)**

The request method used for the access token endpoint (defaults to POST).

#### **Parameters**

[String](https://wiki.servoy.com/display/DOCS/String) tokenRequestMethod can be 'post' or 'get'

#### **Returns**

[CustomApiBuilder](#page-0-0) the api builder for method chaining

#### **Supported Clients**

**NGClient** 

#### **Sample**

## <span id="page-0-3"></span>**withClientAuthentication(clientAuthentication)**

Configures the api with a client authentication method which specifies how the client credentials are sent. They can be sent as basic Auth header or in the request body.

#### **Parameters**

[String](https://wiki.servoy.com/display/DOCS/String) clientAuthentication see plugins.oauth.ClientAuthentication

#### **Returns**

[CustomApiBuilder](#page-0-0) the api builder for method chaining

#### **Supported Clients**

**NGClient** 

#### **Sample**

<span id="page-0-4"></span>**withRefreshTokenEndpoint(refreshTokenEndpoint)**

Configure the api with the URL that receives the refresh token requests.

#### **Parameters**

[String](https://wiki.servoy.com/display/DOCS/String) refreshTokenEndpoint ;

# **Returns**

[CustomApiBuilder](#page-0-0) the api builder for method chaining

# **Supported Clients**

**NGClient** 

**Sample**

## <span id="page-1-0"></span>**withRevokeTokenEndpoint(revokeTokenEndpoint)**

Configure the api with the URL that receives the revoke token requests.

### **Parameters**

[String](https://wiki.servoy.com/display/DOCS/String) revokeTokenEndpoint ;

## **Returns**

#### [CustomApiBuilder](#page-0-0) the api builder for method chaining

**Supported Clients**

## **NGClient**

**Sample**